# **Modern Atomic Theory & Bohr Model Notes**

#### **Bohr's Model of the Atom**

- Focuses on \_\_\_\_\_\_\_\_\_\_\_\_\_\_\_\_\_\_\_ and their \_\_\_\_\_\_\_\_\_\_\_\_\_\_\_\_\_\_\_\_\_\_\_\_\_\_\_. Bohr stated that electrons \_\_\_\_\_\_\_\_\_\_\_ with \_\_\_\_\_\_\_\_\_\_\_\_\_ \_\_\_\_\_\_\_\_\_\_\_ in \_\_\_\_\_\_\_\_\_\_\_\_ \_\_\_\_\_\_\_\_\_\_\_\_\_\_\_ around the nucleus, like planets around a sun.
- Bohr \_\_\_\_\_\_\_\_\_\_\_\_\_\_\_\_\_\_\_ assigned \_\_\_\_\_\_\_\_\_\_\_\_\_\_ \_\_\_\_\_\_\_\_\_\_\_\_\_\_ to electrons, but electrons do \_\_\_\_\_\_\_ move in \_\_\_\_\_\_\_\_\_\_\_\_\_\_\_\_\_ orbits around the nucleus.

#### **What are Energy Levels?**

- The possible energies that electrons in an atom can have are called **energy levels**.
- When an atom gains or loses energy, the energy of an electron can change.
	- An electron in an atom can move from one energy level to another when the atom gains or loses energy.
- An electron cannot exist between energy levels.

## **Electron Cloud Model**

- The electron cloud model \_\_\_\_\_\_\_\_\_\_\_\_\_\_\_\_\_\_\_ Bohr's vision of electrons moving in predictable paths.
- An electron cloud is a visual model of the \_\_\_\_\_\_\_\_\_\_\_\_\_ \_\_\_\_\_\_\_\_\_\_\_ \_\_\_\_\_\_\_\_\_\_\_\_\_\_\_\_ for  $\blacksquare$  in an atom.
	- probability of finding an electron is higher in the summary regions of the cloud.
- An electron cloud is a good approximation of how electrons behave in their orbitals.
	- An \_\_\_\_\_\_\_\_\_\_\_\_\_\_\_\_\_\_ is a region of space around the nucleus where an electron is likely to be found.
	- The electron cloud represents \_\_\_\_\_\_\_\_\_ the orbitals in an atom.
- The level in which an electron has the least energy—the lowest energy level—has only one orbital. Higher energy levels have more than one orbital.

## **Electron Configuration**

- An electron configuration is the the set of electrons in the the set of an atom.
- The most \_\_\_\_\_\_\_\_\_\_\_\_ electron configuration is the one in which the electrons are in orbitals with the \_\_\_\_\_\_\_\_\_\_\_\_\_\_\_\_ possible energies.

## **Because we cannot see electrons in the Electron Cloud Model, we will draw Bohr Models to illustrate the number of electrons in the atom of an element.**

## **Before drawing a Bohr Model…**

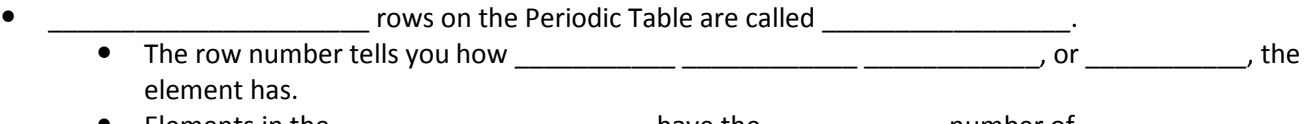

- Elements in the \_\_\_\_\_\_\_\_\_\_\_\_\_\_\_\_\_\_\_\_\_\_\_\_\_ have the \_\_\_\_\_\_\_\_\_\_\_\_\_\_\_\_\_ number of \_\_\_\_\_\_\_\_
- The number of rings \_\_\_\_\_\_\_\_\_\_\_\_\_\_\_\_\_\_\_\_\_\_\_ as you move \_\_\_\_\_\_\_\_\_\_\_\_\_ the Periodic Table.
	- Example: Sodium (Na) and Magnesium (Mg) are in the third row so they both will have three rings in their Bohr Model.
- **Draw how many rings each of the elements below will have in their Bohr Model**:
	- Hydrogen:
	- Lithium:
	- Sodium:

## Number of Electrons on a Ring

Each ring has a maximum number of electrons that can fit on it.

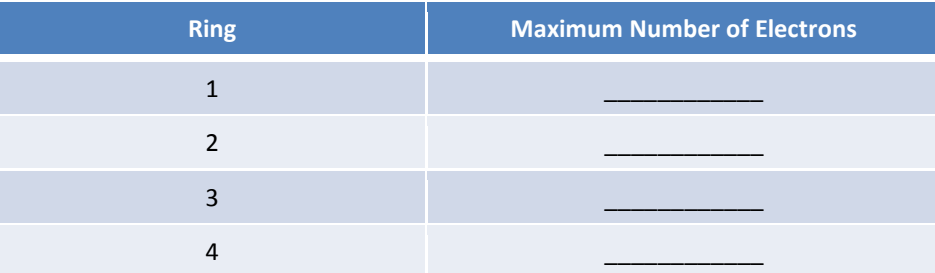

- Each ring CAN and will hold LESS than the maximum number of electrons.
	- \_\_\_\_\_\_\_\_\_\_\_\_\_\_\_\_\_\_\_\_\_\_ columns on the Periodic Table are called \_\_\_\_\_\_\_\_\_\_\_\_\_\_\_\_\_\_.
- Group numbers tell you how many \_\_\_\_\_\_\_\_\_\_\_\_\_\_\_\_ \_\_\_\_\_\_\_\_\_\_\_\_\_\_\_\_ each element in that column has.
	- Valence electrons are electrons that are located on the \_\_\_\_\_\_\_\_\_\_\_\_ energy level.
- The number of valence electrons as you move the Periodic Table.
	- Example: Sodium and Potassium are both in the  $1<sup>st</sup>$  column, so they both will have one valence electron in their last energy level.
- If the group number is higher than nine, so 10-18, drop the one to determine the number of valence electrons.
- **How many valence electrons will each of the elements below have?**
	- Hydrogen: \_\_\_\_\_\_\_\_\_\_\_\_\_\_\_\_\_
	- Calcium: \_\_\_\_\_\_\_\_\_\_\_\_\_\_\_\_\_\_
	- $\bullet$  Aluminum: \_\_\_\_\_\_\_\_\_\_\_\_\_\_\_\_\_
	- Carbon: \_\_\_\_\_\_\_\_\_\_\_\_\_\_\_\_
	- Phosphorous:
	- $\bullet$  Sulfur: \_\_\_\_\_\_\_\_\_\_\_\_\_\_\_\_
	- Bromine: \_\_\_\_\_\_\_\_\_\_\_\_\_\_
	- Neon: \_\_\_\_\_\_\_\_\_\_\_\_\_\_

## **Drawing Bohr Models**

- 1. Determine the number of rings, or energy levels. (Look at the period, or row, number.)
- 2. Determine the number of protons, neutrons, and electrons.
- 3. Determine the number of valence electrons. (Look at the group, or column, number.)
- 4. Draw the correct number of rings.
- 5. Draw the correct number of electrons on each ring, or energy level. (Use Energy Levels, Orbitals, and Electrons table.)